# **JPC ROM Quick Reference Guide for Version F**

#### **ADBUF\$** ( *buffer id* )

Function: Returns the address of the buffer specified by its identification number. The following table lists various buffers used by the system:

- 808 : Hold a string of characters used by **STARTUP**
- 83D : **MARGIN** setting

- 83E : Hold a string of characters used by **ENDUP**

- BFB : Character set defined by **CHARSET**, and

- BFC : Address of Lex files.

#### **ADCREATE** *file* [ , *password* ]

Statement: Creates an empty address file. A card is composed of the following fields:

- name and first name, separated by a '/',
- phone number,
- 4 lines to store the address,
- a line to store general information, and

- a line to store a criterion to be used by your own programs.

**ADDELETE** *file*, *number* [ , *password* ] Statement: Removes a card from an address file.

### **ADFIND** ( *file*, *string* [ , *password* ] )

Function: Looks for a name in an address file and returns the number of the card. Rules used during search are:

- name only (without '/')

- name and first name (with '/'), and
- exact name search (name terminated with a dot).

**ADGET** *file*, *array* , *number* [ , *password* ] Statement: Reads a card and stores it into a string array.

**ADPUT** *file*, *array* [ , *password* ] Statement: Writes a card (a string array) into an address file.

**ADSIZE** ( *file* [ , *password* ] ) Function: Returns the number of cards in an address file.

### **ASC\$** ( *string* )

Function: Returns a string stripped of all non-displayable ASCII characters.

#### **ATH\$** ( *string* [ , *mode* ] )

Function: Returns the hexadecimal string corresponding to the parameter string. If  $mode = 1$ , nibbles in a byte are not reversed.

#### **ATTN ON / OFF**

Statement: Enables or disables the action of the [ATTN] key to stop program execution.

#### **BELL**

Statement: Causes the printer's beeper to sound if possible.

#### **BOLD ON / OFF**

Statement: Enables or disables the bold mode of the printer.

**CASE** *element* , ... **CASE** *relational operator element* , ... **CASE** *element* **TO** *element* , ... **CASE ELSE** Statement: Part of **SELECT** ... **CASE** ... **END SELECT** structure.

**CENTER\$** ( *string* , *width* ) Function: Adds spaces at the beginning of the string specified in parameter in order to center it.

**CESURE** ( *string* , *width* ) Function: Returns the position of the first place in the string where a word-break can occur.

**COMB** ( *n* , *p* ) Function: Computes the number of possible different sets of n items taken p at a time.

**CONTRAST** Function: Returns the current contrast setting.

**DATEADD** ( *date* , *days* ) Function: Computes the date corresponding to the specified date increased by the specified number of days.

**DATESTR\$** ( *date* ) Function: Converts a date to the HP-71 string format for date: "*yyyy/mm/dd*".

**DBLIST** [ *file* [ , *start line* [ , *final line* ] ] ] [ **INDENT** *indentation* ] [ **TO** *target* ] Statement: Produces a structured listing of a Basic program.

**DCAT** [ *file specifier* ] [ **TO** *target* ] **DCAT ALL** [ **TO** *target* ] Statement: Displays the catalogue of the specified device.

**DDAYS** ( *date1*, *date2* ) Function: Computes the number of days between dates.

# **DDIR** See **DCAT**

**DMY** Statement: Enables date input in numeric format *dd.mmyyyy*.

**DOW** [ ( *date* ) ] Function: Returns the day of week corresponding to the specified date or today.

**DOW\$** [ ( *date* ) ] Function: Returns the name of the day corresponding to the specified date or today.

**EDIT** [ *file1* ] [ **TO** *file2* ] Statement: Extends the standard keyword to allow merging of Lex files, or editing of files on external peripherals. Nonprogrammable.

**ENDUP** *command string* Statement: Defines a command string to be executed when the HP-71 turns off.

**ENDUP\$** Function: Returns the command string specified by **ENDUP**.

**ENTRY\$** ( *keyword* [ , *sequence* ] ) Function: Returns the entry point address for the specified keyword.

**ESC\$** [ ( *string* ) ] Function: Returns the string with a leading "escape" character.

**EXECUTE** *command string* Statement: Executes the specified command string and stops program execution.

**EXIT** *loop variable* Statement: Exit a **FOR** ... **NEXT** loop.

**FILESIZE** ( *file* ) Function: Returns the size in bytes of the specified file.

**FIND** *string* Statement: Finds a character string in a Basic program. Nonprogrammable.

**FINPUT** *input* , *prompt* [ , *format* ] , *attn* Statement: Creates an input mask and waits for data input from the user.

#### **FKEY** *key*

Statement: Inserts a key code at the beginning of the keyboard buffer.

### **FORMAT\$** ( *string , width* )

Function: Inserts extra spaces inside a string so that it will have exactly the specified number of characters.

#### **FPRIM** ( *argument* [ *, direction* ] )

Function: Returns the first primer number after the argument.

**FRAC\$** ( *real number* [ *, accuracy* ] ) Function: Approximates a real number by a fraction.

## **GCD** ( *arg1, arg2* [, *arg3* [, ... *arg10* ] ... ] )

Function: Returns the greatest common divisor of two or more numbers.

**GLINE** *x , length , first , size , gap* Statement: Builds a raster graphics representation of a drawn line for use with ThinkJet or LaserJet printers.

### **GPSET** *x*

Statement: Prepares drawing of a pixel on ThinkJet or LaserJet printers.

### **HMS** ( *argument* )

Function: Converts decimal hour or degree data into a equivalent value in HMS format.

# **HMSADD** ( *arg1, arg2* [, *arg3* [, ... *arg10* ] ... ] )

Function: Returns the sum of the arguments interpreted using HMS format.

**HMSSUB** ( *arg1, arg2* ) Function: Returns the difference of the two arguments interpreted using HMS format.

### **HR** ( *argument* )

Function: Converts a number from HMS format to its decimal equivalent.

#### **HTA\$** ( *hexadecimal string* [ , *mode* ] )

Function: Converts a string of hexadecimal digits into an ASCII character string. If *mode* = 1, nibbles in a byte are not reversed.

#### **IF** *logical expression* **THEN**

*program segment*

# [ **ELSE**

*program segment* ]

#### **END IF**

Statement: Extends the standard **IF** structure to allow multiple line statements.

#### **INVERSE** [ *begin ,end* ]

Statement: Displays the binary complement of the contents of the LCD.

# **KA** *file*

Statement: Interactive address directory editor. Keystrokes defined are :

- [ATTN]: exit KA
- $-[ ( ], [ ) ], [ g ] [ ( ]$  and  $[ g ] [ ) ]$ : move inside the file,
- $-[v], [\hat{\ }]$ ,  $[g][v]$  and  $[g][\hat{\ }]$ : move inside the card,
- $-$  [<], [>], [g][<] and [g][>]: move inside the file,
- [0] to [7]: direct access to a card field,
- [f][CAT]: display the number of cards,
- [f][DELETE]: delete the current card,
- [f][EDIT]: edit the current card,
- [f][INPUT]: input a new card,
- [A] to [Z]: looks for a name.

**LCM** ( *arg1, arg2* [, *arg3* [, ... *arg10* ] ... ] ) Function: Returns the least common multiple of two or more numbers.

**LEAVE** [ *levels* ] Statement: Exits from the specified number of levels of structured programming loops such as **WHILE**, **REPEAT** or **LOOP**.

### **LOOP**

 *program segment* **END LOOP** Statement: Defines an endless loop.

**LXOFF** *file* Statement: Disables a Lex file.

**LXON** *file* Statement: Enables back a previously disabled Lex file.

**MAP** *file*, *string1*, *string2* [ , *from* [ , *to* ] ] **MAP** *# channel*, *string1*, *string2* [ , *from* [ , *to* ] ] Statement: Applies a mapping function to the contents of a text file.

**MAP\$** ( *string1*, *string2* , *string3* ) Function: Applies a mapping function to the content of a character string.

### **MARGIN** [ *position* ]

Statement: Enables a beep when the cursor reaches the specified position, or disables it when *position* is missing  $or 0$ 

#### **MAXD** ( *device specifier* )

Function: Returns the maximum number of entries that can be stored in the directory of a mass storage medium.

### **MAXM** ( *device specifier* )

Function: Returns the maximum storage capacity available on the medium.

#### **MDY**

Statement: Enables date input in numeric format *mm.ddyyyy*.

#### **MEMD** ( *device specifier* )

Function: Returns the number of entries in the directory of the specified medium that remain available for new files.

#### **MEMM** ( *device specifier* )

Function: Returns the available room in the file storage area of the specified medium.

### **MENU** ( *number of elements* [ , *first element* ] )

Function: Reads elements from **DATA** statements and displays them to create interactive menu facility. Following keystrokes are defined:

- [ATTN]: exit **MENU**,
- $-[v], [\uparrow], [g][v]$  and  $[g][\uparrow]:$  move inside the menus,
- [ENDLINE]: validates the displayed item.

# **MERGE** *file* [ *, first line* [ , *last line* ] ]

Statement: Extends the standard keyword to Lex files. Nonprogrammable.

**MODE** *argument* Statement: Changes the print pitch on the printer.

#### **NEXTOP\$** ( *address* )

Function: Returns the address of the next assembler instruction.

### **NLOOP** [ ( *loop number* ) ]

Function: Returns the number of devices on the HP-IL loop.

### **NPRIM** ( *n1 , n2* )

Function: Returns the number of prime numbers in an interval.

**OPCODE\$** ( *address* ) Function: Returns the mnemonic of the machine language instruction pointed by the specified address.

**PAGELEN** [ *page length* [ , *text length* ] ] Statement: Sets the page and text lengths on the printer.

**PAINT** ( [ *state*, ] *x , y* ) Function: Turns on a pixel on the HP-71 display and returns its value before modification.

**PBLIST** [ *file* [, *start line* [, *final line* ] ] ] [ **INDENT** *indentation* ] [ **TO** *target* ] Statement: Produces a structured listing of a Basic program.

**PCAT** [ *file specifier* ] [ **TO** *target* ] **PCAT ALL** [ **TO** *target* ] Statement: Prints the catalogue of the specified device.

#### **PCR**

Statement: Moves the printer head to the beginning of the line.

### **PDIR** See **PCAT**

**PEEK\$** ( *address , number of nibbles* ) Function: Returns the contents of a memory area specified by its adress.

### **PERF ON / OFF**

Statement: Enables or disables the perforation skip mode on the current printer device.

### **PERM** ( *n*, *p* )

Function: Computes the number of possible different permutations of n items taken p at a time.

### **PFF**

Statement: Advances paper to the beginning of next page.

**PHI** ( *argument* ) Function: Returns the number of integers between 1 and *argument* that are relatively prime to *argument*.

**PLF** [ *number of lines* ] Statement: Advances the paper by the number of lines specified.

**POKE** *address , data* Statement: Writes to memory at the specified address.

#### **POSI** ( *string , min* , [ *max* ] )

Function: Returns the position in a string of the first character whose value falls within a specified range. *Min* and *max* can be specified either as a decimal number or as a character.

**PPOLL** [ ( *loop number* ) ] Function: Returns the result if an HP-IL loop parallel poll.

**PRIME** ( *number* ) **PRIME** ( *high part , low part* ) Function: Returns 0 if a number is prime, or the smallest divisor of that number.

**RED\$** ( *string* ) Function: Trims all leading and trailing spaces from the specified string.

#### **REDUCE\$** ( *string* )

Function: Reduces all substrings consisting of two or more spaces to a single space, and removes leading and trailing spaces.

**RENUMREM** [ *new start* [ , *increment* [ , *old start* [ , *old end* ] ] ] ] Statement: Renumbers a Basic program with special handling for comment lines.

### **REPEAT**

 *program segment* **UNTIL** *logical expression* Statement: Defines a loop witch is repeated until the logical expression evaluated by UNTIL statement is true.

**REPLACE\$** ( *string , pattern1 , pattern2* [ *, start* ] ) **REPLACE\$** ( *string , pattern1 , pattern2* , *wild* ) Function: Replaces a substring with another in the target string using HP text editor rules (first syntax) or a wild card character (second syntax). Text editor rules are:

- '.' : any character.

- '@' : any number of unspecified characters,

- '&' : the text that matches pattern1 when used in pattern2,

- '<sup> $\land$ </sup>' : beginning of a line (must be the first character in pattern1),

- '\$': end of a line (must be the last character in pattern1), and

 $-\prime \prime \prime$ : cancel the meaning of the previous '\'.

#### **ROMAN ON / OFF**

Statement: Enables the Roman extended character set (see table below).

0123456789ABCDEF

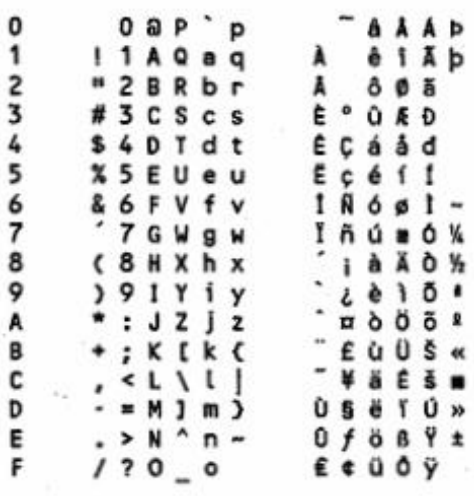

#### **RREC\$** ( *address , device specifier* )

Function: Reads a record from the specified mass storage device.

**SELECT** *expression* **CASE** *match item program segment* **CASE** *match item*

 *program segment*

#### **...** [ **CASE ELSE**

 *program segment* ]

### **END SELECT**

Statement: Provides conditional execution of program segments. See **CASE** for *match item* syntax.

### **SHRINK** *file*

Statement: Minimizes the size of a text file in Ram, releasing memory that is not used to store text.

#### **SLEEP**

Statement: Puts the HP-71 into light sleep mode.

### **SPACE\$** ( [ *character | string* , ] *repeat* )

Function: Returns a string consisting of the specified number of characters or strings (or spaces by default).

#### **SRQ** [ ( *loop number* ) ]

Function: Sends an identification message on the HP-IL loop to check whether a peripheral requires service.

#### **STACK** *number of levels*

Statement: Sets the size of the command stack to the specified number of levels.

### **STARTUP\$**

Function: Returns the **STARTUP** command string.

# **SYSEDIT** [ *address* ]

Statement: Puts the HP-71 into an interactive memory editor / disassembler mode. Following keystrokes are defined:

- [ATTN] or [f][OFF]: Exit **SYSEDIT**

 $-[+]$ ,  $[$ ,  $[$ ,  $[$  or  $]/$ : Move the editor window through memory,

- [A][1] to [A][8]: NIBASC,
- [N][1] to [N][9] and [N][.][0] to [N][.][6]: NIBHEX,
- [C][1] to [C][6]: Decimal constant,
- [C][H][1] to [C][H][6]: Hexadecimal constant,
- [R][1] to [R][5]: Relative address,
- [H]: Hexadecimal mode,
- [D]: Disassembler mode,
- [L]: LCASC if disassembler mode active,
- [F]: Saving disassembler output,
- [=]: Direct move,
- [(]: Move and push address,
- [)]: Return,
- [ENDLINE]: Validation,
- [Z]: Address editing, and
- [f][Z] or [M]: Memory editing.

# **TOKEN** ( *keyword* [ , *sequence* ] )

Function: Returns the Lex Id and token for the specified keyword.

# **UNDERLINE ON / OFF**

Statement: Enables or disables underline mode on the printer.

# **VARSWAP** *variable1* , *variable2*

Statement: Swaps the contents of two variables or array elements.

# **WHILE** *logical expression*

 *program segment* **END WHILE**

Statement: Defines a loop witch is executed as long as the logical expression true.

# **WRAP ON / OFF**

Statement: Enables or disables the printer wrap-around mode.

# **WREC** *sector , address , device specifier*

Statement: Writes a 256 bytes string to the specified sector of selected mass memory device.

> Quick Reference Guide for Version F written by J-F Garnier, September 2007 <http://membres.lycos.fr/jeffcalc/jpcrom.html>

> > (c) PPC Paris, 1988, 1989 (c) J-F Garnier, 2007